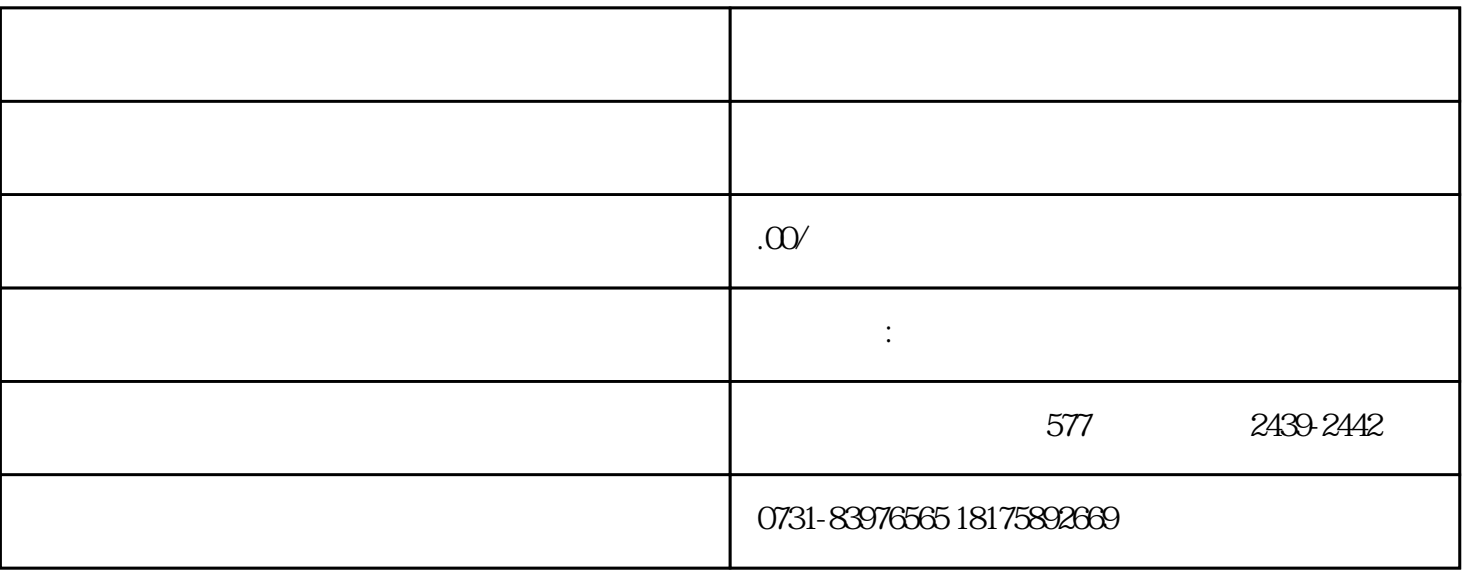

 $1$ 

 $2$ 

 $3\,$ 

 $4\,$ 

- $1$
- $2<sub>2</sub>$
- $3 \thickapprox 3$ 
	- $4\,$